# Тема 9. Модули sys, itertools, locale, datetime и модуль logging

# **I. Модуль sys**

Модуль sys обеспечивает доступ к некоторым переменным и функциям, взаимодействующим с интерпретатором python.

sys.argv - список аргументов командной строки, передаваемых сценарию Python. sys.argv[0] является именем скрипта (пустой строкой в интерактивной оболочке).

Примерчик вывести все аргументы командной строки:

```
for param in sys.argv:
     print (param)
```
sys.byteorder - порядок байтов. Будет иметь значение 'big' при порядке следования битов от старшего к младшему, и 'little', если наоборот (младший байт первый).

sys.builtin module names - кортеж строк, содержащий имена всех доступных модулей.

sys.call tracing(функция, аргументы) - вызывает функцию с аргументами и включенной трассировкой, в то время как трассировка включена.

sys.copyright - строка, содержащая авторские права, относящиеся к интерпретатору Python.

sys. clear type cache() - очищает внутренний кэш типа.

sys. current frames() - возвращает словарь-отображение идентификатора для каждого потока в верхнем кадре стека в настоящее время в этом потоке в момент вызова функции.

sys.dllhandle - целое число, определяющее дескриптор DLL Python (Windows).

 $sysexc$  info() - возвращает кортеж из трех значений, которые дают информацию об исключениях, обрабатывающихся в данный момент.

sys.exec prefix - каталог установки Python.

sys.executable - путь к интерпретатору Python.

 $sys.exit([arg]) - \theta btxod$  us Python. Bosovrcdaem исключение System Exit, которое может быть перехвачено.

sys.flags - флаги командной строки. Атрибуты только для чтения.

sys.float info - информация о типе данных float.

sys.float repr style - информация о применении встроенной функции repr() для типа float.

sys.getdefaultencoding() - возвращает используемую кодировку.

sys.getdlopenflags() - значения флагов для вызовов dlopen().

sys.getfilesystemencoding() - возвращает кодировку файловой системы.

sys.getrefcount(object) - возвращает количество ссылок на объект. Аргумент функции getrefcount - еще одна ссылка на объект.

sys.getrecursionlimit() - возвращает лимит рекурсии.

sys.getsizeof(object[, default]) - возвращает размер объекта (в байтах).

sys.getswitchinterval() - интервал переключения потоков.

sys.getwindowsversion() - возвращает кортеж, описывающий версию Windows.

sys.hash info - информация о параметрах хэширования.

sys.hexversion - версия python как шестнадцатеричное число (для 3.2.2) final это будет 30202f0).

sys.implementation - объект, содержащий информацию о запущенном интерпретаторе python.

sys.int info - информация о типе int.

sys.intern(строка) - возвращает интернированную строку.

sys.last value, sys.last traceback - информация sys.last type,  $\overline{00}$ обрабатываемых исключениях. По смыслу похоже на sys.exc info().

sys.maxsize - максимальное значение числа типа Ру ssize  $t^{7}(2^{31})$  на 32битных и  $2^{63}$  на 64-битных платформах).

sys.maxunicode - максимальное число бит для хранения символа Unicode.

sys.modules - словарь имен загруженных модулей. Изменяем, поэтому можно позабавиться:)

sys.path - список путей поиска модулей.

sys.path importer cache - словарь-кэш для поиска объектов.

sys.platform - информация об операционной системе.

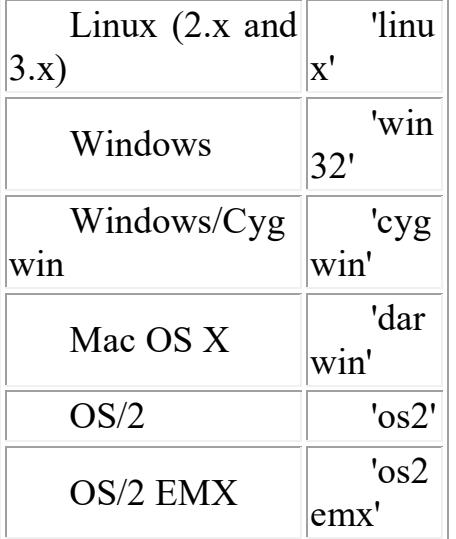

sys.prefix - папка установки интерпретатора python.

 $sys.ps1$ ,  $sys.ps2$  - первичное и вторичное приглашение интерпретатора (определены только если интерпретатор находится в интерактивном режиме). По умолчанию sys.ps1 = ">>> ", а sys.ps2 = "... ".

sys.dont write bytecode - если true, python не будет писать .рус файлы.

sys.setdlopenflags(flags) - установить значения флагов для вызовов dlopen().

sys.setrecursionlimit(предел) - установить максимальную глубину рекурсии.

sys.setswitchinterval(интервал) - установить интервал переключения потоков.

sys.settrace(tracefunc) - установить "след" функции.

sys.stdin - стандартный ввод.

sys.stdout - стандартный вывод.

sys.stderr - стандартный поток ошибок.

sys. stdin, sys. stdout, sys. stderr - исходные значения потоков ввода, вывода и ошибок.

sys.tracebacklimit - максимальное число уровней отслеживания.

sys.version - версия python.

sys.api version - версия САРІ.

sys.version info - Кортеж, содержащий пять компонентов номера версии. sys.warnoptions - реализация предупреждений.

sys.winver - номер версии python, использующийся для формирования реестра Windows.

## II. Модуль itertools

Модуль itertools - сборник полезных итераторов.

itertools.count(start=0, step=1)

- бесконечная арифметическая прогрессия с первым членом start и шагом step.

#### itertools.cycle(iterable)

- возвращает по одному значению из последовательности, повторенной бесконечное число раз.

#### itertools.repeat(clem, n=Inf)

- повторяет elem n раз.

itertools.accumulate(iterable) - аккумулирует суммы.  $\text{accumulate}([1, 2, 3, 4, 5]) \text{ --} > 1 \text{ 3 6 10 15}$ 

#### itertools.chain(\*iterables)

- возвращает по одному элементу из первого итератора, потом из второго, до тех пор, пока итераторы не кончатся.

#### $\texttt{itertools}.\texttt{combinations}(\text{iterable}, [r])$

- комбинации длиной г из iterable без повторяющихся элементов. combinations ('ABCD', 2) --> AB AC AD BC BD CD

### itertools.combinations with replacement(iterable, r) - комбинации длиной r из iterable с повторяющимися элементами.

```
combinations with replacement('ABCD', 2) -->
                      AA AB AC AD BB BC BD CC CD DD
```
**itertools.compress**(data, selectors) -  $(d[0]$  if  $s[0]$ ),  $(d[1]$  if  $s[1]$ ), ... compress('ABCDEF', [1,0,1,0,1,1]) --> A C E F

#### **itertools.dropwhile**(func, iterable)

- элементы iterable, начиная с первого, для которого func вернула ложь. dropwhile(lambda x:  $x < 5$ ,  $[1, 4, 6, 4, 1]$ ) --> 6 4 1

#### **itertools.filterfalse**(func, iterable)

- все элементы, для которых func возвращает ложь.

#### **itertools.groupby**(iterable, key=None)

- группирует элементы по значению. Значение получается применением функции key к элементу (если аргумент key не указан, то значением является сам элемент).

```
>>>
>>> from itertools import groupby
>>> things = [("animal", "bear"), ("animal", "duck"), 
                                      ("plant", "cactus"),
... ("vehicle", "speed boat"), 
                           ("vehicle", "school bus")]
>>> for key, group in groupby(things, lambda x: x[0]):<br>... for thing in group:
       for thing in group:
... print("A %s is a %s." % (thing[1], key))
... print()
A bear is a animal.
A duck is a animal.
A cactus is a plant.
A speed boat is a vehicle.
A school bus is a vehicle.
   itertools.islice(iterable[, start], stop[, step]) 
   - итератор, состоящий из среза.
   -
   itertools.permutations(iterable, r=None) 
   - перестановки длиной r из iterable.
```
**itertools.product**(\*iterables, repeat=1)

- аналог вложенных циклов. product ('ABCD', 'xy') --> Ax Ay Bx By Cx Cy Dx Dy

#### **itertools.starmap**(function, iterable)

- применяет функцию к каждому элементу последовательности (каждый элемент распаковывается).

starmap(pow,  $[(2,5), (3,2), (10,3)]$ ) --> 32 9 1000

#### itertools.takewhile(func, iterable)

- элементы до тех пор, пока func возвращает истину. takewhile(lambda x: x<5,  $[1, 4, 6, 4, 1]$ ) --> 1 4

```
itertools.tee(iterable, n=2)
```
- кортеж из n итераторов.

#### itertools.zip longest(\*iterables, fillvalue=None)

- как встроенная функция zip, но берет самый длинный итератор, а более короткие дополняет fillvalue.

```
zip longest ('ABCD', 'xy', fillvalue='-') -->
                                       Ax By C- D-
```
## III. Модуль locale

форматировании чисел Python по умолчанию использует При англосаксонскую систему, при которой разряды целого числа отделяются друг от друга запятыми, а дробная часть от целой отделяется точкой. В континентальной Европе, например, используется другая система, при которой разряды разделяются точкой, а дробная и целая часть - запятой  $(\text{https://metanit.com/python/tutorial/6.3.php})$ :

```
# англосаксонская система
```

```
1,234.567
```

```
# европейская система
```

```
1.234,567
```
Для решения проблемы форматирования под определенную локаль в Python имеется встроенный модуль locale.

Для выяснения какая локаль установлена можно выполнить:

```
import local
locale.getlocale()
```

```
Например, вывод:
('Russian Russia', '1251')
```
Для установки локали в модуле locale определена функция setlocale(). Она принимает два параметра:

setlocale(category, locale)

Первый параметр указывает на категорию, к которой применяется функция - к числам, валютам или и числам, и валютам. В качестве значения для параметра можно передавать одну из следующих констант:

- $\bullet$  locale.LC ALL: применяет локализацию ко всем категориям к форматированию чисел, валют, дат и т.д.
- locale.LC NUMERIC: применяет локализацию к числам
- locale.LC MONETARY: применяет локализацию к валютам
- locale.LC TIME: применяет локализацию к датам и времени
- locale.LC CTYPE: применяет локализацию при переводе символов в верхний или нижний регистр
- locale.LC COLLIATE: применяет локаль при сравнении строк

Второй параметр функции setlocale указывает на локаль, которую нало использовать.

На ОС Windows можно использовать код страны по ISO из двух символов:

#### лля США - "us".

#### для Германии - "de",

#### для России - "ru".

Но на MacOS необходимо указывать код языка и код страны, например, для английского в США - "en US", для немецкого в Германии - "de DE", для русского в России - "ru RU". По умолчанию фактически используется локаль "en US".

Непосредственно для форматирования чисел и валют модуль locale предоставляет две функции:

- currency  $(num)$  форматирует валюту
- num) · format (str,  $\sim$   $$ подставляет число num вместо плейсхолдера в строку str

Применяются следующие плейсхолдеры:

- d: для целых чисел
- f: для чисел с плавающей точкой
- е: для экспоненциальной записи чисел

Перед каждым плейсхолдером ставится знак процента %, например:  $\mathbf{u} \, \mathbf{v}$ 

При выводе дробных чисел перед плейсхолдером после точки можно указать, сколько знаков в дробной части должно отображаться:  $8.2f$ # два знака в дробной части

Применим локализацию чисел и валют в немецкой локале: import locale

```
locale.setlocale(locale.LC_ALL, "de") # для Windows
# locale.setlocale(locale.LC_ALL, "de_DE")# для MacOS
number = 12345.6789
formatted = locale.format("%f", number)print(formatted) # 12345,678900
formatted = locale.format("% .2f", number)
print(formatted) # 12345,68
formatted = locale.format("ad", number)print(formatted) # 12345
formatted = locale.format("ee", number)print(formatted) # 1,234568e+04
money = 234.678formatted = locale.currency(money)<br>print(formatted) # 234,68 \inprint(formatted)
```
Если вместо конкретного кода в качестве второго параметра функции setlocale()передаеть пустую строку, то Python будет использовать локаль, которая применяется на текущей рабочей машине.

С помощью функции getlocale() можно узнать текущую локаль: **import** locale

```
locale.setlocale(locale.LC_ALL, "")
number = 12345.6789
formatted = locale.format("% .02f", number)
print(formatted) # 12345,68
print(locale.getlocale()) # ('Russian Russia', '1251')
```
## **IV. Модуль datetime**

Основной функционал для работы с датами и временем сосредоточен в модуле datetime в виде следующих классов (по материалам https://metanit.com/python/):

#### **Класс date**

Для работы с датами воспользуемся классом date, который определен в модуле datetime. Для создания объекта date мы можем использовать

конструктор date, который последовательно принимает три параметра: год, месяц и день:

```
date(year, month, day)
```
Например, создадим какую-либо дату:

**import** datetime

yesterday = datetime.date(2017,5, 2)<br>print(vesterdav)  $\qquad$   $\qquad$   $\qquad$  2017-05-02  $print(yesterday)$ 

Если необходимо получить текущую дату, то можно воспользоваться методом  $\text{today}()$ :

**from** datetime **import** date

```
today = date.today()print(today) # 2017-05-03
print("\{\}.\{\}".format(today.day, today.month,<br>today.year)) # 2.5.2017
                             today.year))
```
С помощью свойств day, month, year можно получить соответственно день, месяц и год

## **Класс time**

За работу с временем отвечает класс time. Используя его конструктор, можно создать объект времени:

```
time([hour] [, min] [, sec] [, microsec])
```
Конструктор последовательно принимает часы, минуты, секунды и микросекунды. Все параметры необязательные, и если мы какой-то параметр не передадим, то соответствующее значение будет инициализироваться нулем.

from datetime **import** time

current  $time = time()$ print(current time)  $\# 00:00:00$ 

current time = time(16, 25) print(current time)  $\# 16:25:00$ 

current time  $=$  time(16, 25, 45) print(current time)  $\# 16:25:45$ 

## **Класс datetime**

Класс datetime из одноименного модуля объединяет возможности работы с датой и временем. Для создания объекта datetime можно использовать следующий конструктор:

```
datetime(year, month, day [, hour] [, min] [, sec]
                                      [, microsec])
```
Первые три параметра, представляющие год, месяц и день, являются обязательными. Остальные необязательные, и если мы не укажем для них значения, то по умолчанию они инициализируются нулем.

```
from datetime import datetime
deadline = datetime(2017, 5, 10)print(deadline) # 2017-05-10 00:00:00
deadline = datetime(2017, 5, 10, 4, 30)
                      print(deadline) # 2017-05-10 04:30:00
   Для получения текущих даты и времени можно вызвать метод now():
from datetime import datetime
now = datetime.now()print(now) # 2017-05-03 11:18:56.239443
print("{}'{}; {}', {}'].{}'] {}' {}']:{}'] ".format(now.day, now.month,
now.year, now.hour, now.minute)) # 3.5.2017 11:21
print(now.date())
print(now.time())
```
С помощью свойств day, month, year, hour, minute, second можно получить отдельные значения даты и времени. А через методы date() и time() можно получить отдельно дату и время соответственно.

### **Преобразование из строки в дату**

Из функциональности класса datetime следует отметить метод strptime(), который позволяет распарсить строку и преобразовать ее в дату. Этот метод принимает два параметра:

```
strptime(str, format)
```
Первый параметр str представляет строковое определение даты и времени, а второй параметр - формат, который определяет, как различные части даты и времени расположены в этой строке.

Для определения формата можно использовать следующие коды:

- **%d**: день месяца в виде числа
- **%m**: порядковый номер месяца
- **%y**: год в виде 2-х чисел
- **%Y**: год в виде 4-х чисел
- **%H**: час в 24-х часовом формате
- **%M**: минута
- **%S**: секунда

Применим различные форматы:

```
from datetime import datetime
```

```
deadline = datetime.strptime("22/05/2017", "%d/%m/%Y")
print(deadline) # 2017-05-22 00:00:00
```

```
deadline = datetime.strptime("22/05/2017 12:30",
"%d/%m/%Y %H:%M")
print(deadline) # 2017-05-22 12:30:00
deadline = datetime.strptime("05-22-2017 12:30",
w%m-%d-%Y %H:%M")<br>print(deadline) # 2017-05-22 12:30:00
                 print(deadline) # 2017-05-22 12:30:00
```
#### **Операции с датами**

#### **Фоматирование дат и времени**

Для форматирования объектов date и time в обоих этих классах предусмотрен метод strftime(format). Этот метод принимает только один параметр, указывающий на формат, в который нужно преобразовать дату или время.

Для определения формата можно использовать один из следующих кодов форматирования:

- %a: аббревиатура дня недели. Например, Wed от слова Wednesday (по умолчанию используются английские наименования)
- %A: день недели полностью, например, Wednesday
- %b: аббревиатура названия месяца. Например, Oct (сокращение от October)
- %B: название месяца полностью, например, October
- %d: день месяца, дополненный нулем, например, 01
- %m: номер месяца, дополненный нулем, например, 05
- %y: год в виде 2-х чисел
- %Y: год в виде 4-х чисел
- %H: час в 24-х часовом формате, например, 13
- %I: час в 12-ти часовом формате, например, 01
- %M: минута
- %S: секунда
- %f: микросекунда
- %p: указатель AM/PM
- %c: дата и время, отформатированные под текущую локаль
- %x: дата, отформатированная под текущую локаль
- %X: время, форматированное под текущую локаль

Используем различные форматы:

```
from datetime import datetime
now = datetime.now()print(now.strftime("%Y-%m-%d")) # 2017-05-03<br>print(now.strftime("%d/%m/%Y")) # 03/05/2017
print(now.strftime("%d/%m/%Y")) \qquad # 03/05/20<br>print(now.strftime("%d/%m/%y")) \qquad # 03/05/17
print(now.strftime("%d/%m/%y"))
```

```
print(now.strftime("%d %B %Y (%A)")) 
                             # 03 May 2017 (Wednesday)
print(now.strftime("%d/%m/%y %I:%M")) 03/05/17 01:36
```
При выводе названий месяцев и дней недели по умолчанию используются английские наименования. Если мы хотим использовать текущую локаль, но то мы можем ее предварительно установить с помощью модуля locale:

```
from datetime import datetime
import locale
locale.setlocale(locale.LC_ALL, "ru")
```

```
now = datetime.now()print(now.strftime("%d %B %Y (%A)"))
```
Результат выполнения скрипта:

#### 06 Март 2018 (вторник)

#### **Сложение и вычитани дат и времени**

Нередко при работе с датами возникает необходимость добавить к какойлибо дате определенный промежуток времени или, наоборот, вычесть некоторый период. И специально для таких операций в модуле datetime определен класс timedelta. Фактически этот класс определяет некоторый период времени.

Для определения промежутка времени можно использовать конструктор timedelta:

```
timedelta([days] [, seconds] [, microseconds]
```

```
[, milliseconds] [, minutes] [, hours] [, weeks])
```
В конструкторпоследовательно передаются дни, секунды, микросекунды, миллисекунды, минуты, часы и недели.

Определим несколько периодов:

**from** datetime **import** timedelta

```
three_hours = timedelta(hours=3)<br>print(three hours) # 3:00:00
print(three hours)
three hours thirty minutes = timedelta(hours=3, minutes=30) # 3:30:00
two days = timedelta(2) \# 2 days, 0:00:00
two days three hours thirty minutes =
     timedelta(days=2, hours=3, minutes=30) 
                                        # 2 days, 3:30:00
   Используя timedelta, можно складывать или вычитать даты.
Например, получим дату, которая будет через два дня:
```
from datetime **import** timedelta, datetime

```
now = datetime.now()print(now) 
two days = timedelta(2)in two days = now + two days
print(in_two_days)
  Вывод скрипта:
2018-03-06 12:20:48.524307
2018-03-08 12:20:48.524307
```
Или узнаем, сколько было времени 10 часов 15 минут назад, то есть фактически нам надо вычесть из текущего времени 10 часов и 15 минут: from datetime **import** timedelta, datetime

```
now = datetime.now()till ten hours fifteen minutes = now -
                       timedelta(hours=10, minutes=15)
print(till ten hours fifteen minutes)
```
#### **Свойства timedelta**

Класс timedelta имеет несколько свойств, с помощью которых мы можем получить временной промежуток:

- days: возвращает количество дней
- seconds: возвращает количество секунд
- microseconds: возвращает количество микросекунд

Кроме того, метод total\_seconds() возвращает общее количество секунд, куда входят и дни, и собственно секунды, и микросекунды.

Например, узнаем какой временной период между двумя датами: **from** datetime **import** timedelta, datetime

```
now = datetime.now()twenty two may = datetime(2017, 5, 22)
period = twenty_two_may - now<br>print("{} дней {} секунд {} микросекунд".
print("{}') дней {}' секунд
                       format(period.days, period.seconds,
                                     period.microseconds))
# 18 дней 17537 секунд 72765 микросекунд
print("Всего: {} секунд".
                          format(period.total seconds()))
# Всего: 1572737.072765 секунд
```
#### **Сравнение дат**

Также как и строки и числа, даты можно сравнивать с помощью стандартных операторов сравнения: from datetime **import** datetime

```
now = datetime.now()deadline = datetime(2017, 5, 22)if now > deadline:
     print("Срок сдачи проекта прошел")
elif now.day == deadline.day and now.month ==
deadline.month and now.year == deadline.year:
    print("Срок сдачи проекта сегодня")
else:
    period = deadline - now
    print("Осталось {} дней".format(period.days))
```
# **V. Модуль logging**

Представьте ситуацию, когда необходимо сохранить некоторые отладочные или другие важные сообщения где-нибудь, чтобы иметь возможность позже проверить, отработала ли программа, как ожидалось. Как "сохранить где-нибудь" эти сообщения?

Сделать это можно при помощи модуля **logging**. (по материалам https://wombat.org.ua/AByteOfPython/standard\_library.html) **import** os, platform, logging

```
if platform.platform().startswith('Windows'):
   ogging file = os.path.join(os.getenv('HOMEDRIVE'), \n\ os.getenv('HOMEPATH'), \
                                 'test.log')
```
**else**:

```
logging file = os.path.join(os.getenv('HOME'), 'test.log')
```

```
print("Сохраняем лог в", logging_file)
```

```
logging.basicConfig(
     level=logging.DEBUG,
    format='%(asctime)s : %(levelname)s : %(message)s',
    filename = logging file,filemode = 'w',)
```

```
logging.debug("Начало программы")
logging.info("Какие-то действия")
logging.warning("Программа умирает")
   Вывод:
   $ python3 use_logging.py
   Сохраняем лог в C:\Users\bsu\test.log
   Если открыть файл test.log, он будет выглядеть примерно так:
2018-03-06 12:31:35,033 : DEBUG : Начало программы
```
2018-03-06 12:31:35,033 : INFO : Какие-то действия 2018-03-06 12:31:35,033 : WARNING : Программа умирает Как это работает:

Использовались три модуля из стандартной библиотеки: модуль os для взаимодействия с операционной системой, модуль platform для получения информации о платформе (т.е. операционной системе) и модуль logging для сохранения лога.

Прежде всего, при помощи строки, возвращаемой функцией platform.platform() мы проверяем, какая операционная система используется (для более подробной информации см. **import** platform; help(platform)). Если это Windows, то мы определяем диск, содержащий домашний каталог, путь к домашнему каталогу на нём и имя файла, в котором хотим сохранить информацию. Сложив все эти три части, мы получаем полный путь к файлу. Для других платформ нам нужно знать только путь к домашнему каталогу пользователя, и мы получим полный путь к файлу.

При помощи функции os.path.join() мы объединяем три части пути к файлу вместе. Мы используем эту функцию вместо простого объединения строк для того, чтобы гарантировать, что полный путь к файлу записан в формате, ожидаемом операционной системой.

Далее мы конфигурируем модуль logging таким образом, чтобы он записывал все сообщения в определённом формате в указанный файл.

Наконец, мы можем выводить сообщения, предназначенные для отладки, информирования, предупреждения и даже критические сообщения. После выполнения программы можно просмотреть этот файл и узнать, что происходило в программе, хотя пользователю, запустившему программу, ничего не было показано.